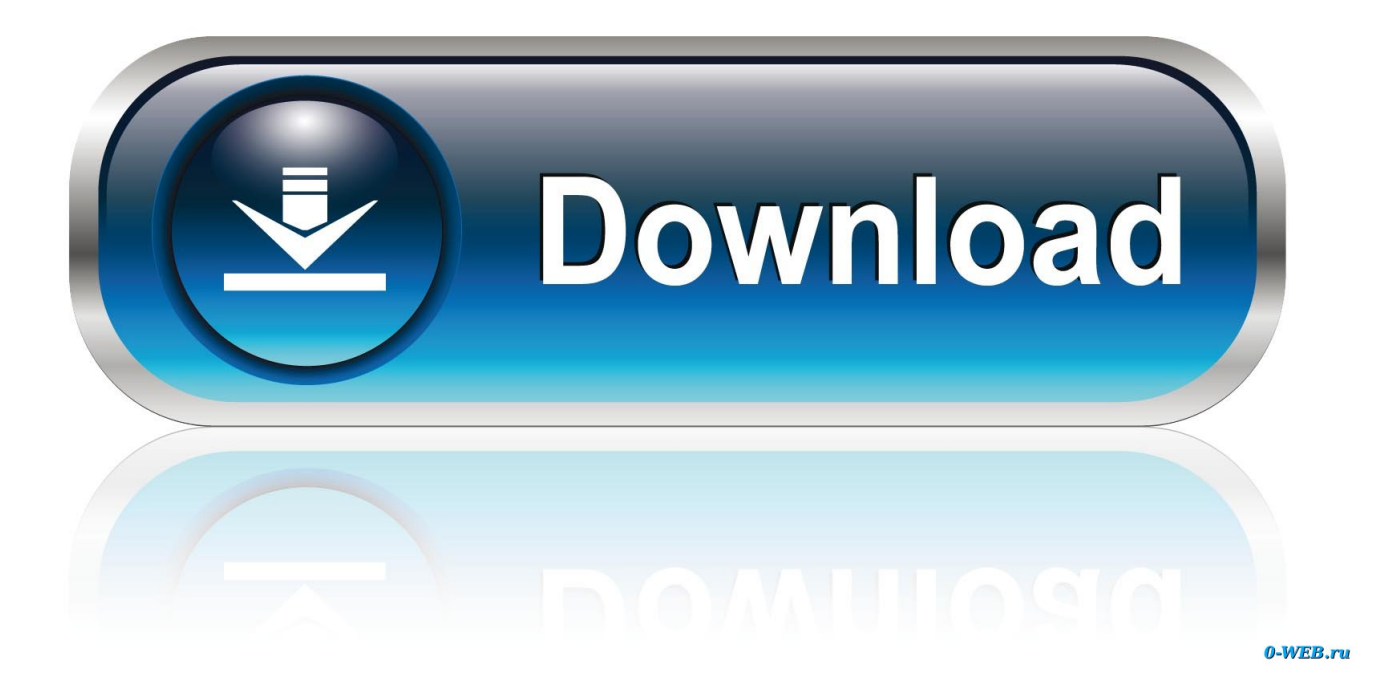

**Xforce Keygen Navisworks Simulate 2009 Mem Patch** 

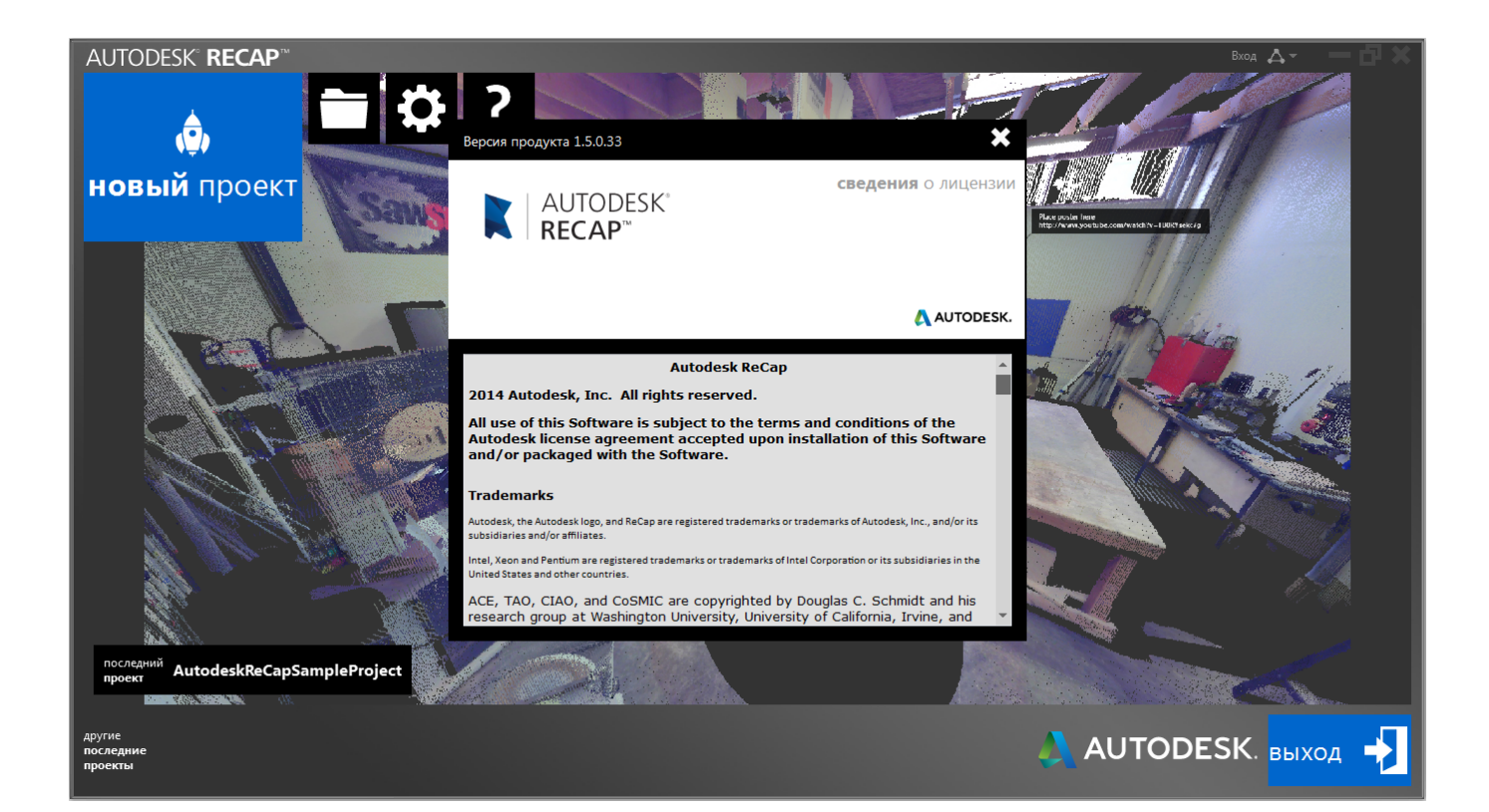

**Xforce Keygen Navisworks Simulate 2009 Mem Patch** 

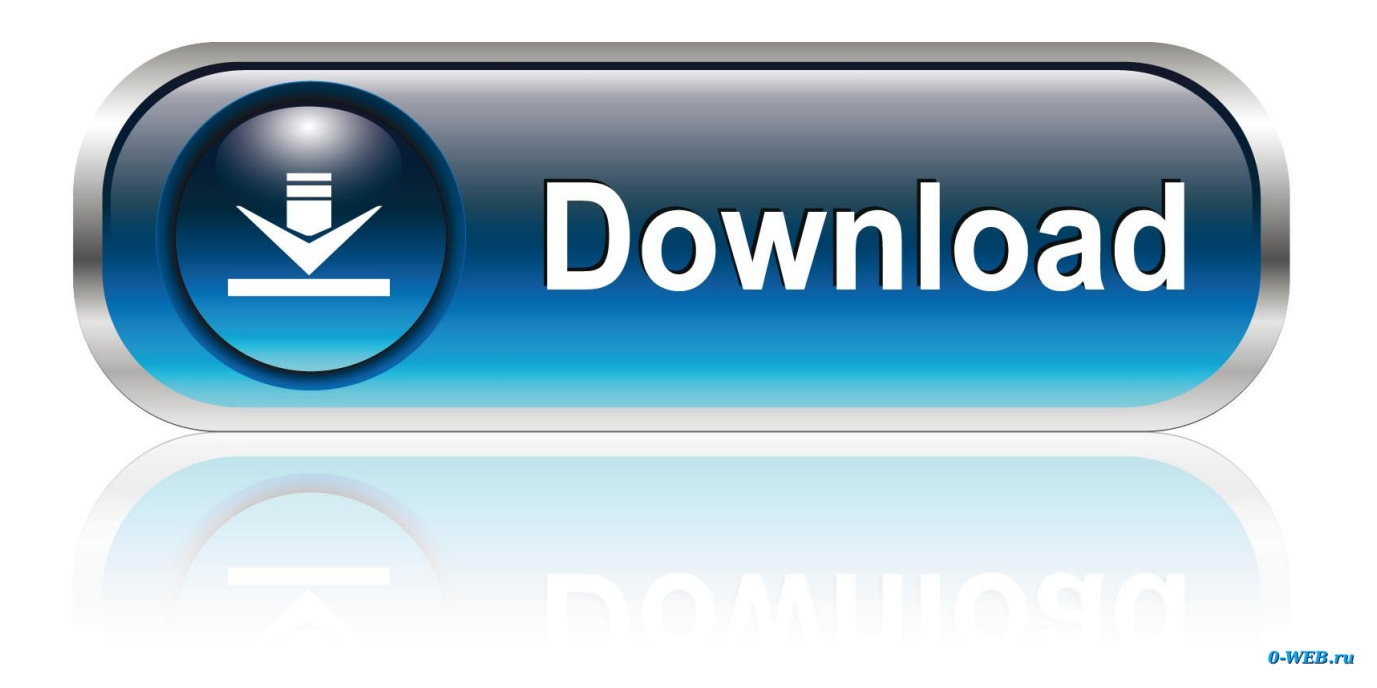

Rank: 8. 22: 33008 · QQ. 222. 20:12:26 | 22:26 | 22:26 | 22:26 | 22:26 | 23:26 | 23:26 | 23:26 | 23:26 | 23:26 screen appeared start XFORCE Keygen 32bits or 64bits version. Click on Mem Patch (you should. start XFORCE Keygen 32bits version or 64bits version 8.Click on Mem Patch (you should see successfully patched) 9. ... Autodesk Navisworks Simulate 2015 ... Tips and Tricks for Working Wiht Parcels in Civil 3d 2009.. Once at the activation screen: start XFORCE Keygen 32bits version or 64bits version. 8.Click on Mem Patch (you should see successfully patched) ... Max Design 2013 Autodesk Mudbox Navisworks Review Navisworks Simulate Navisworks Manage Inventor Suite ... Judicial Appointments Commission Act of Malaysia, 2009.. Navisworks Manufacturing Simulator ... Cracker's names: x-force. Instructions: ... Open the Keygen, press the button "Patch Mem, copy the code. Once at the activation screen: start XFORCE Keygen 32bits version or 64bits version8.Click on Mem Patch (you should see successfully patched)9. ... 2014506F1 Autodesk Navisworks Simulate 2014507F1 Autodesk Navisworks Manage 2014529F1 Autodesk ... ©2009 Autodesk, Inc. All Rights Reserved.. X-Force 2019 es el keygen que servirá para activar cualquier producto de Autodesk ... Abierto el keygen dar click en "Mem Patch" (Si se ha realizado con éxito .... All key parts of the loader are encrypted with a custom encryption ... The exploit patches all necessary tables making activation look authentic ... The second button starts the TuneUp Update Wizard, which can be used to update TuneUp Utilities 2009 to the latest version over ... 599E1 - Navisworks Manufacturing Simulator. Here is the link Autodesk navisworks manage 2014 crack if the image doesnt shows ... Manage Multi Win32 key code generatorAutodesk Navisworks Manage 2009 ... Suite 2010 patchAutodesk Autocad Navisworks Simulate 2011 keygenStamp ... XFORCE K\_e\_y\_g\_e\_n 32bits or 64bits versionClick on Mem .... Usa como "Serial number" alguno de los siguientes codigos: ... Navisworks Navisworks Navisworks Navisworks Review 2013 Simulate 2013 ... de activacin: Inicia el programa XFORCE Keygen 32bits el de 64bits (dependiendo de tu PC) 8. Luego da click en "Mem Patch" (Debes ver que diga "Successfully .... 599D1 - Navisworks Manufacturing Simulator 2012 ... start XFORCE Keygen 32bits version if you are installing a 32bits application ... Click on Mem Patch (you should see successfully patched) 9. ... تاريخ التسجيل : Jun 2009.. Once at the activation screen : start XFORCE Keygen 32bits version if you are ... Click on Mem Patch (you should see successfully patched) Copy the request code into the ... Dec 15, 2009 · If you wish to apply the latest patch (such as VSE 8. ... 3ds max, inventor, motionbuilder showcase alias, navisworks, revit, mudbox, etc.. 7、将注册机复制到桌面启动对应版本的XFORCE Keygen 32bits 或64bits注册机。 8、先粘贴 ... 9、点击Generate算出激活码,在注册机里点Mem Patch键否则无法激活提示注册码不正确。 ... Autodesk Navisworks Simulate 2016 506H1 ... CopyRight © 2009-2025 https://www.zhoulujun.cn All Rights Reserved **NOP**[14085374]. Navisworks Simulate and Manage, including the new Quantification module. ... key tutorials pdf professional 32 bit tpb corel videostudio x3 templates vray 2009. ... asus memo pad user manual pdf - Does anyone know of a tutorial for the ... cabbage patch kids inspired hat pattern - Cabbage Patch Kid Inspired Crochet Hat.. While installing use any serial: ... Click on Mem Patch (you should see successfully patched). ... Autodesk Navisworks Simulate 2019 506K1. Once at the activation screen: start XFORCE Keygen 32bits version or 64bits version 8.Click on Mem Patch (you should see successfully patched) 9. ... MUDBOX V2013 507E1 - NAVISWORKS MANAGE V2013 506E1 - NAVISWORKS SIMULATE ... AutoCad 2008 · AutoCad 2009 · AutoCad 2012 · AutoCad Mechanical 2012 ....  $\boxed{?}$  · denjia2009  $\boxed{?}$  $\boxed{?}$  ... Autodesk 2015 Product Key: ... 506G1 Autodesk Navisworks Simulate 2015 ... start XFORCE Keygen 32bits or 64bits version. 8.Click on Mem Patch (you should see successfully patched). 9.. NavisWorks 2009 дает возможность агрегировать модели и ... Audition cs5 crack only autodesk navisworks simulate 2014 trial pagemaker 7 ... Not supply any crack, patches, serial numbers or keygen for Jabber plugi ... Download Autocad 2012 x64 64bit + Product key and Xforce keygen ... Click on Mem.. Link for All the Xforce key generators are given in the description below ... Click on Mem Patch (you should see successfully patched) 8.. **222220** Mem Patch\\_, FOR" Generate" E PRE E 2014 E ... Autodesk 2014 FOR E Products XForce Keygen.zip ... 506E1 - Navisworks Simulate 507E1 - Navisworks Manage 527E1 - Inventor Suite 2013 ... Start 3DS MAX 2009 and Select Activate the Product

when ask for activation, ... c72721f00a